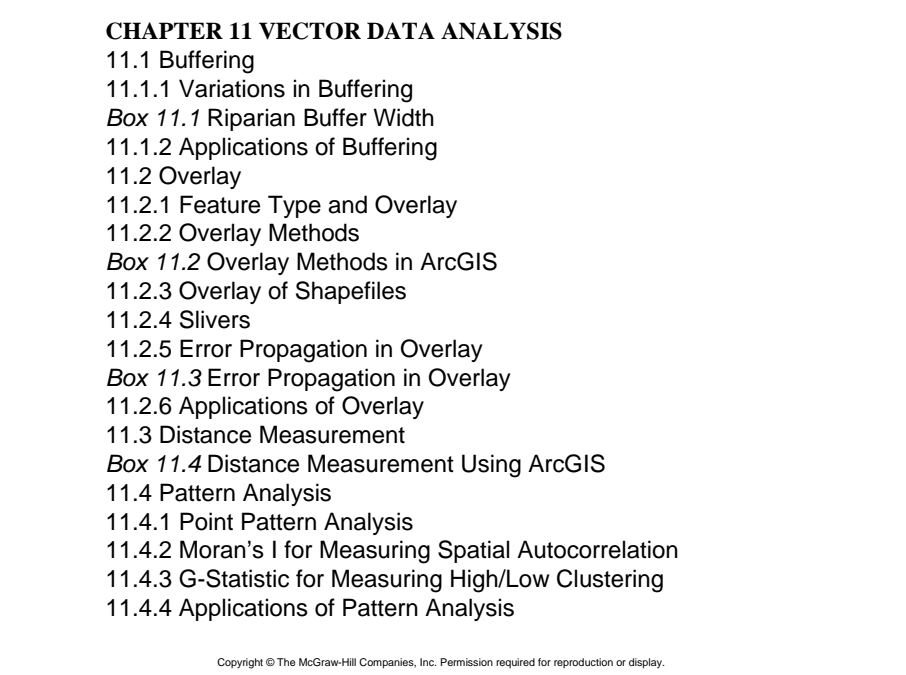

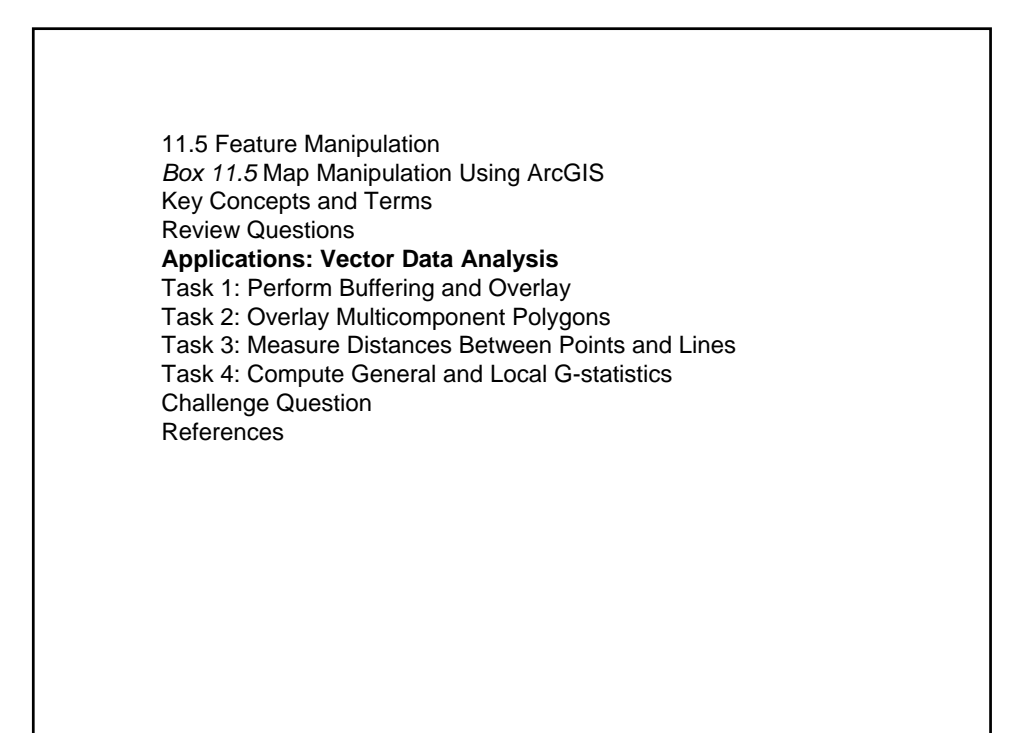

## Vector Data Analysis

zVector data analysis uses the geometric objects of point, line, and polygon.

**• The accuracy of analysis results depends on the accuracy of** these objects in terms of location and shape.

**• Topology can also be a factor for some vector data analyses** such as buffering and overlay.

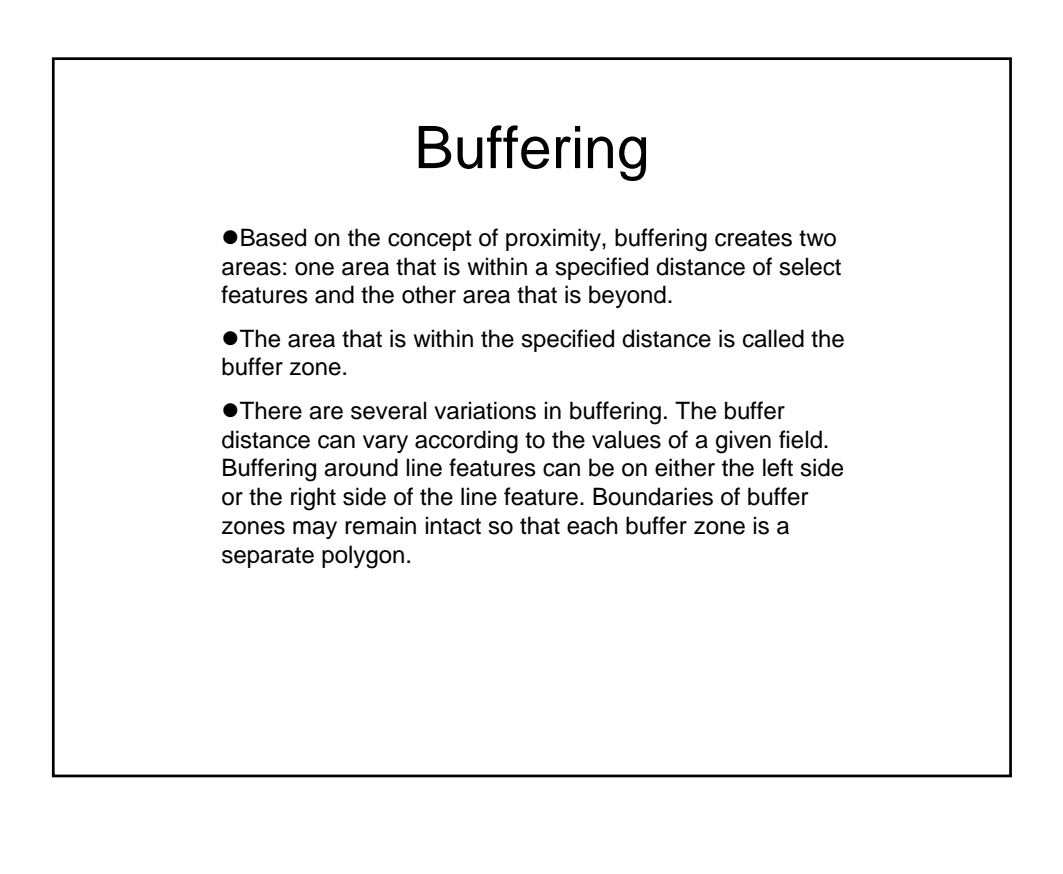

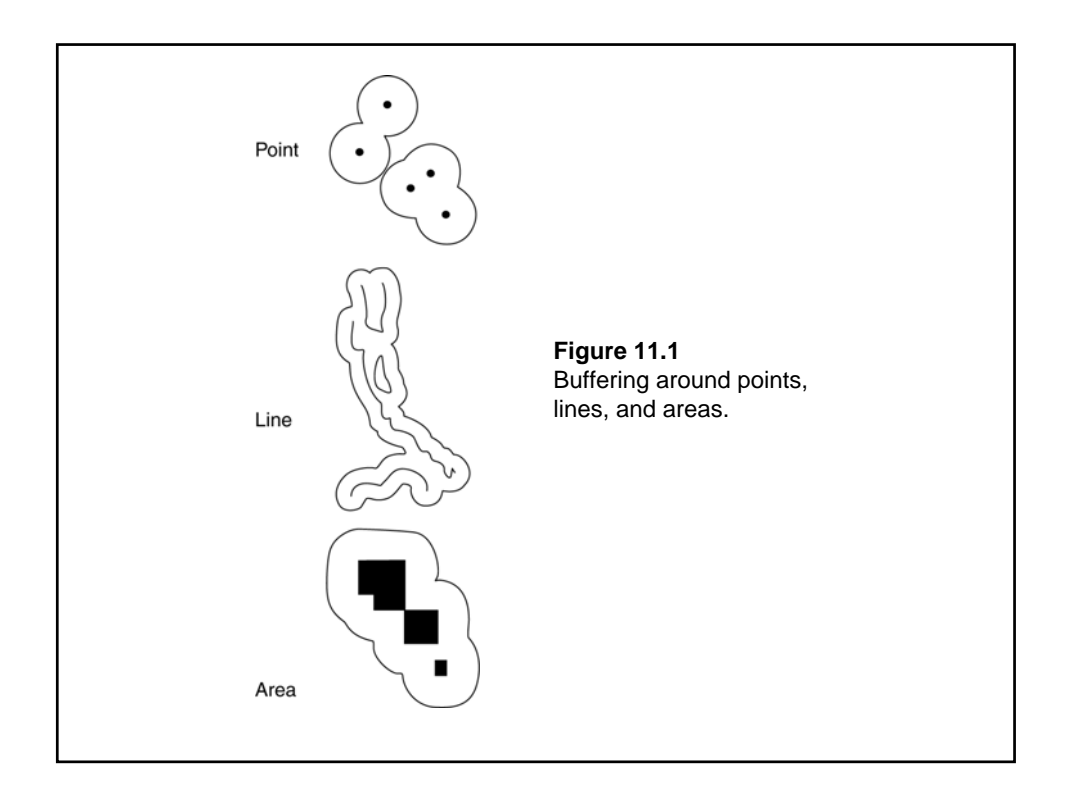

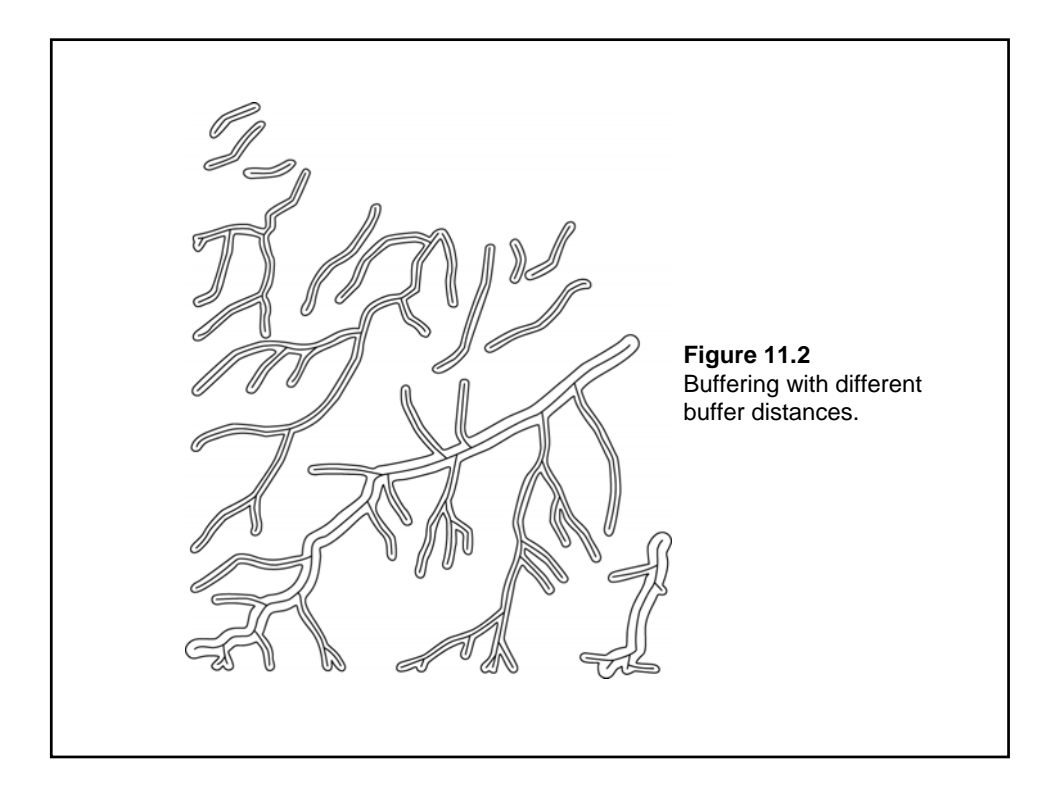

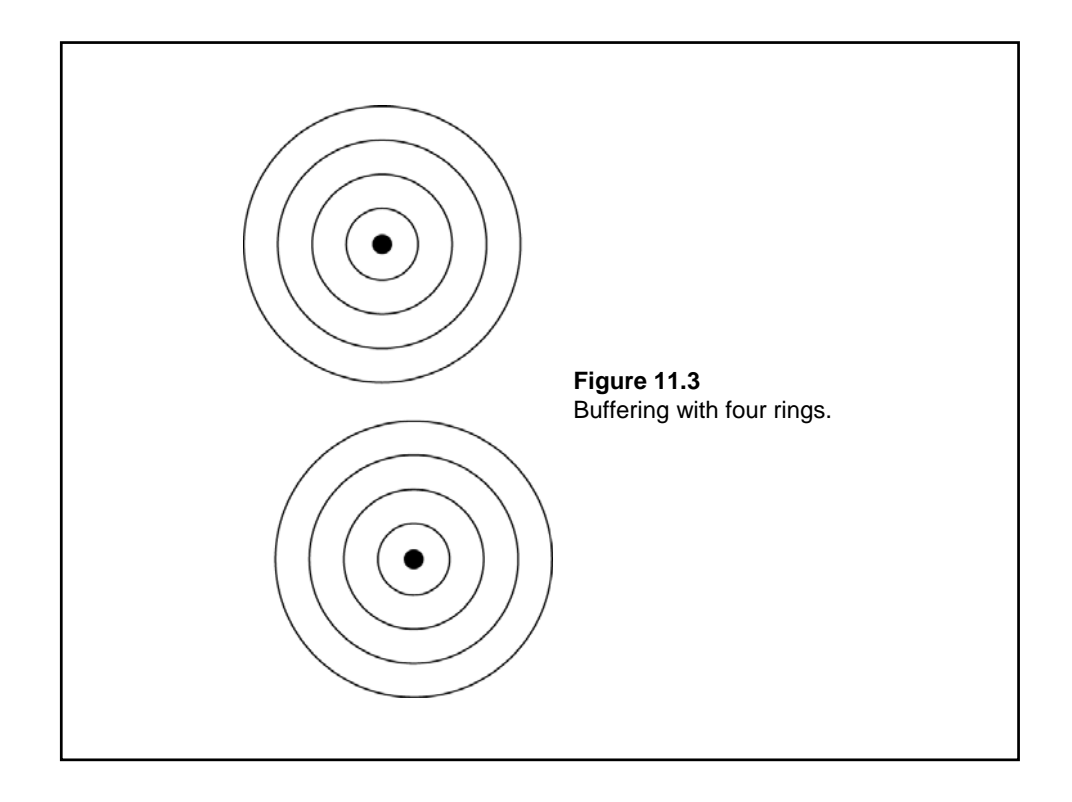

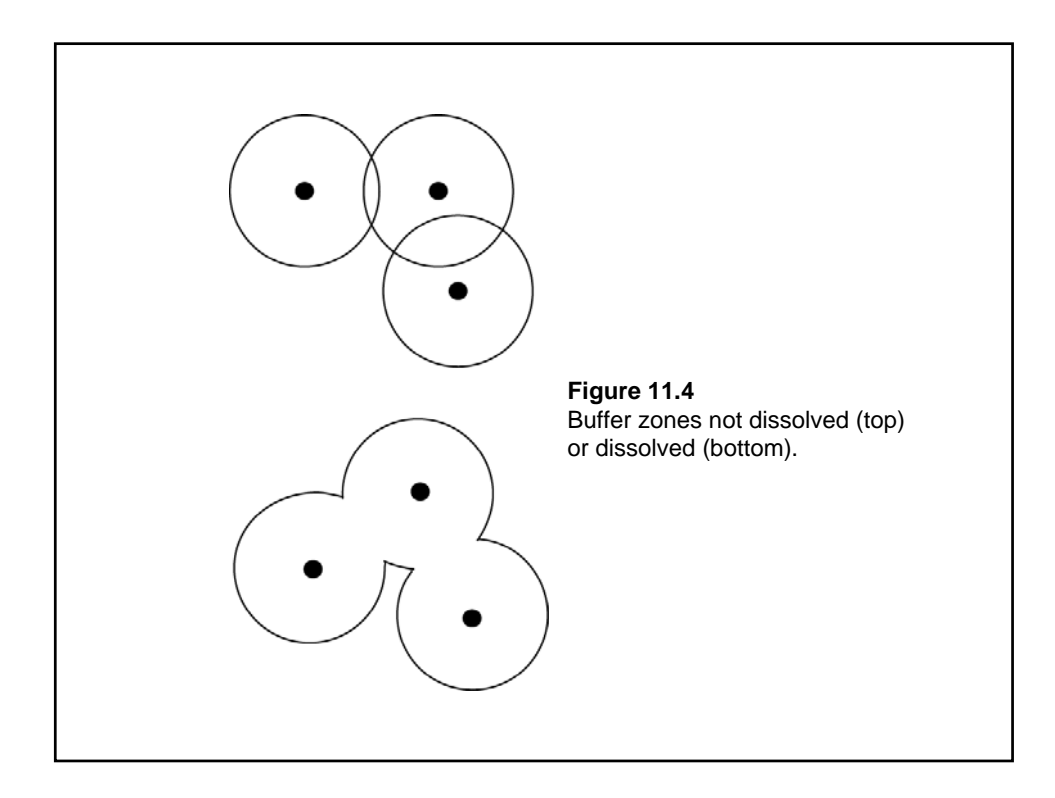

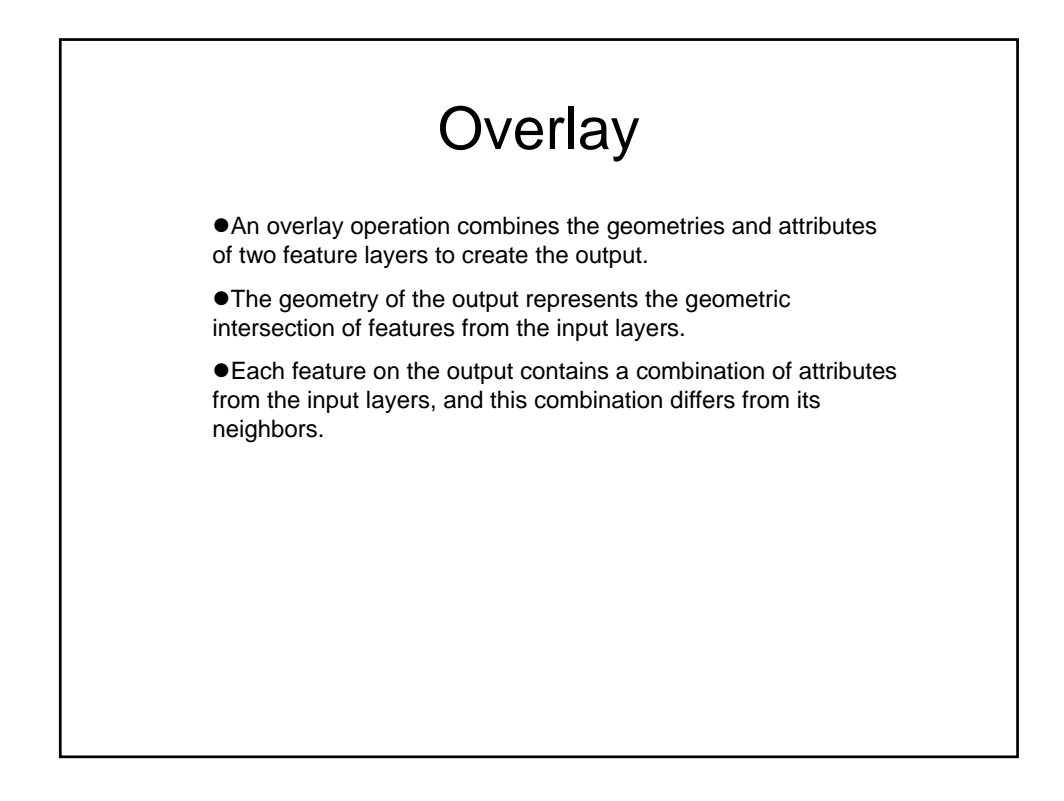

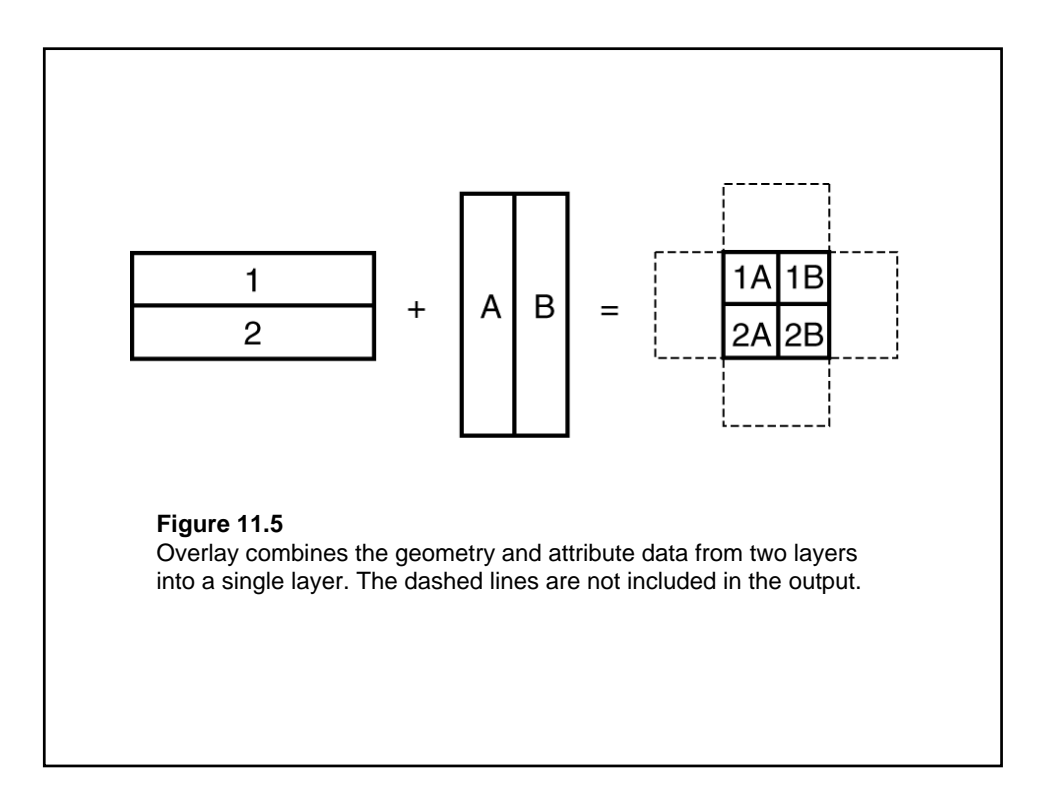

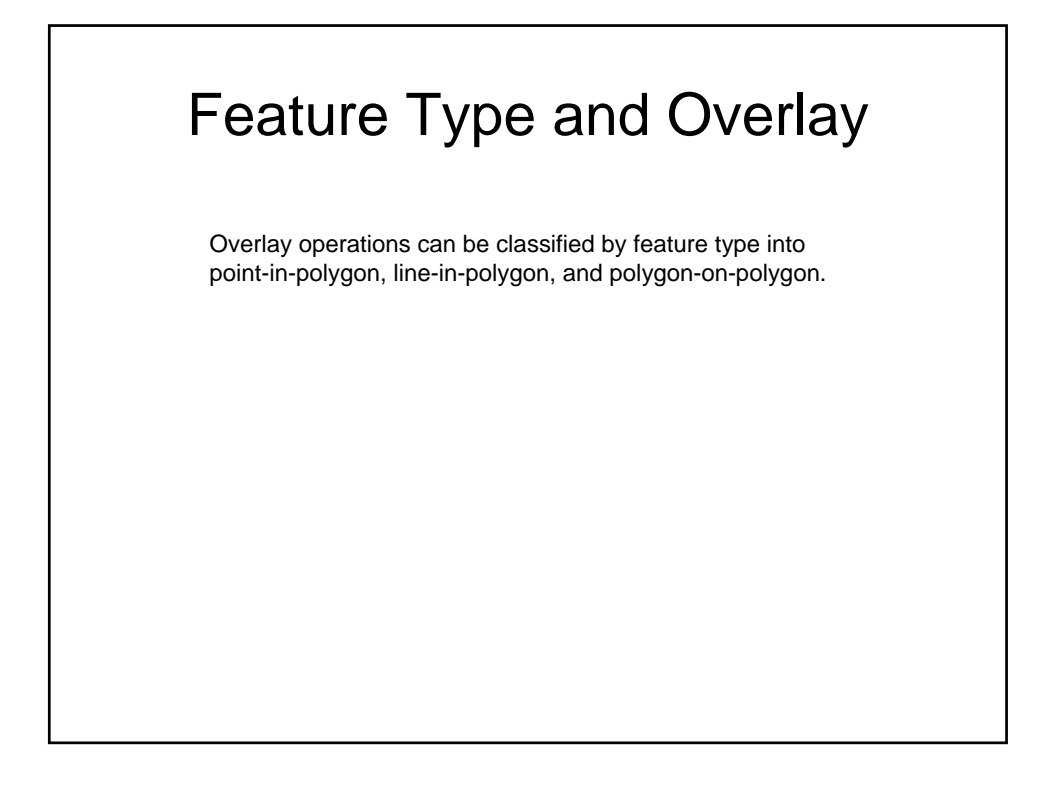

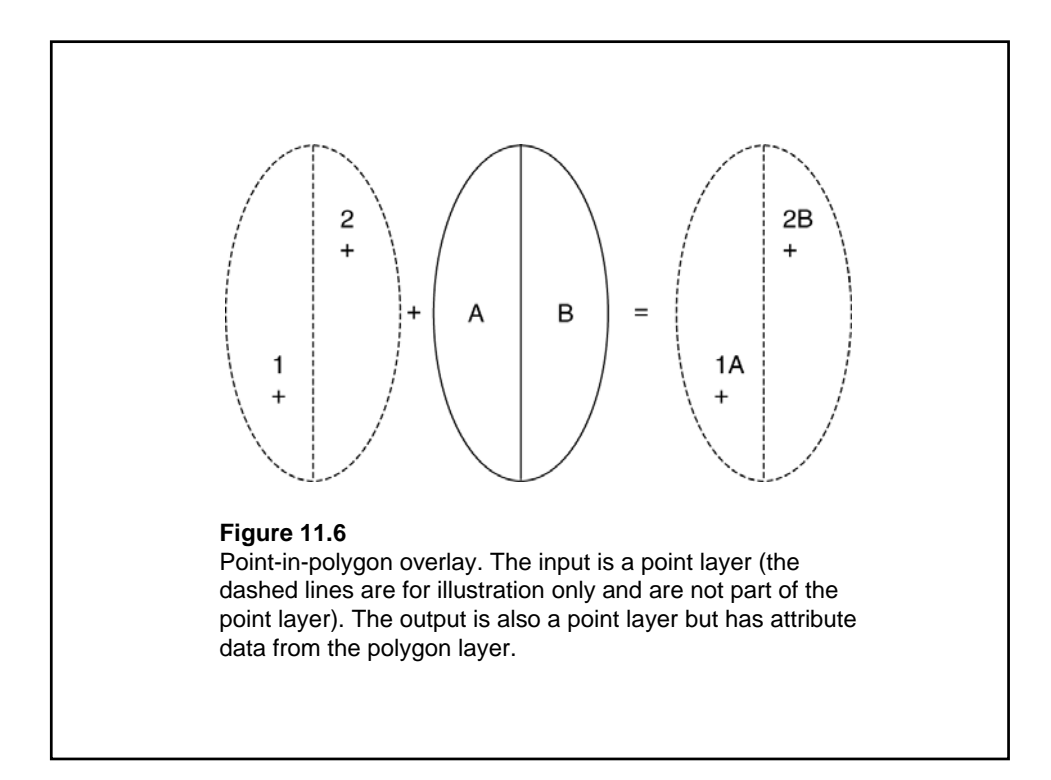

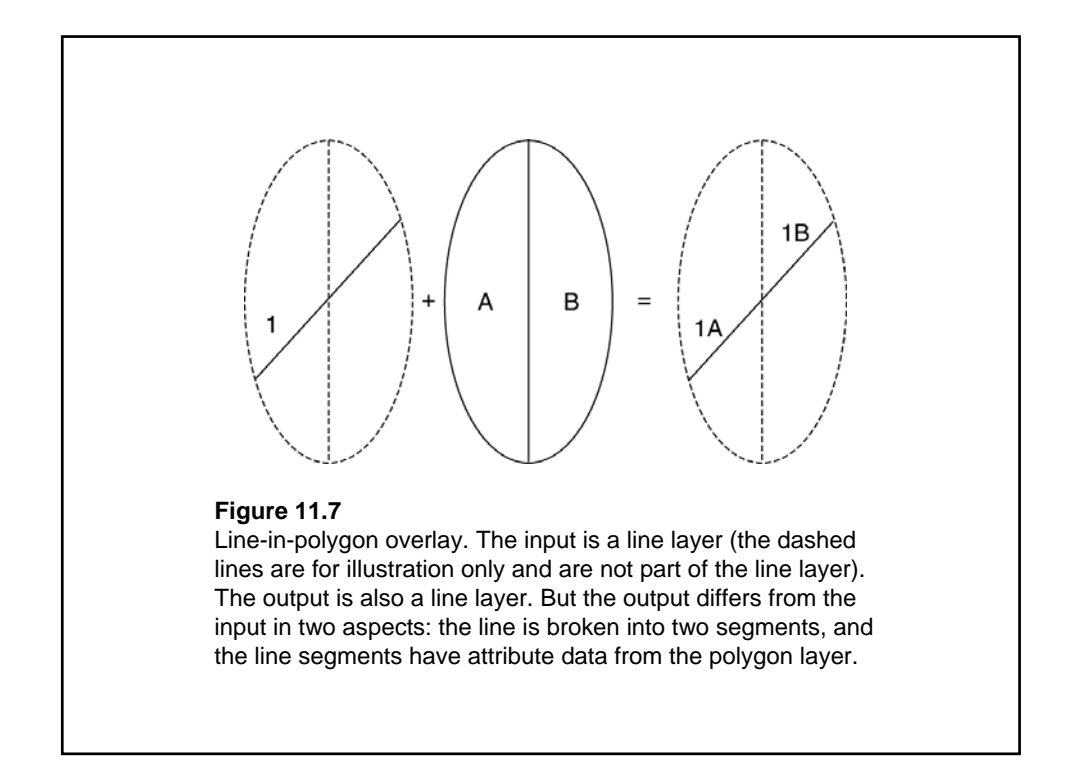

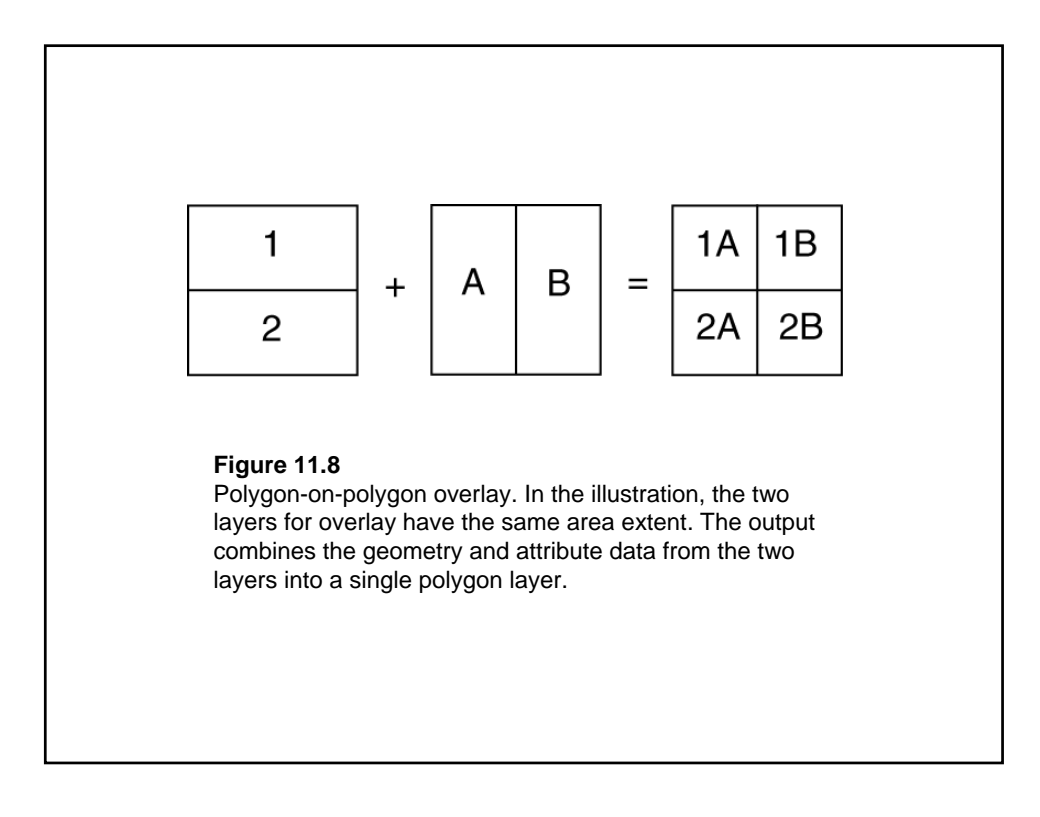

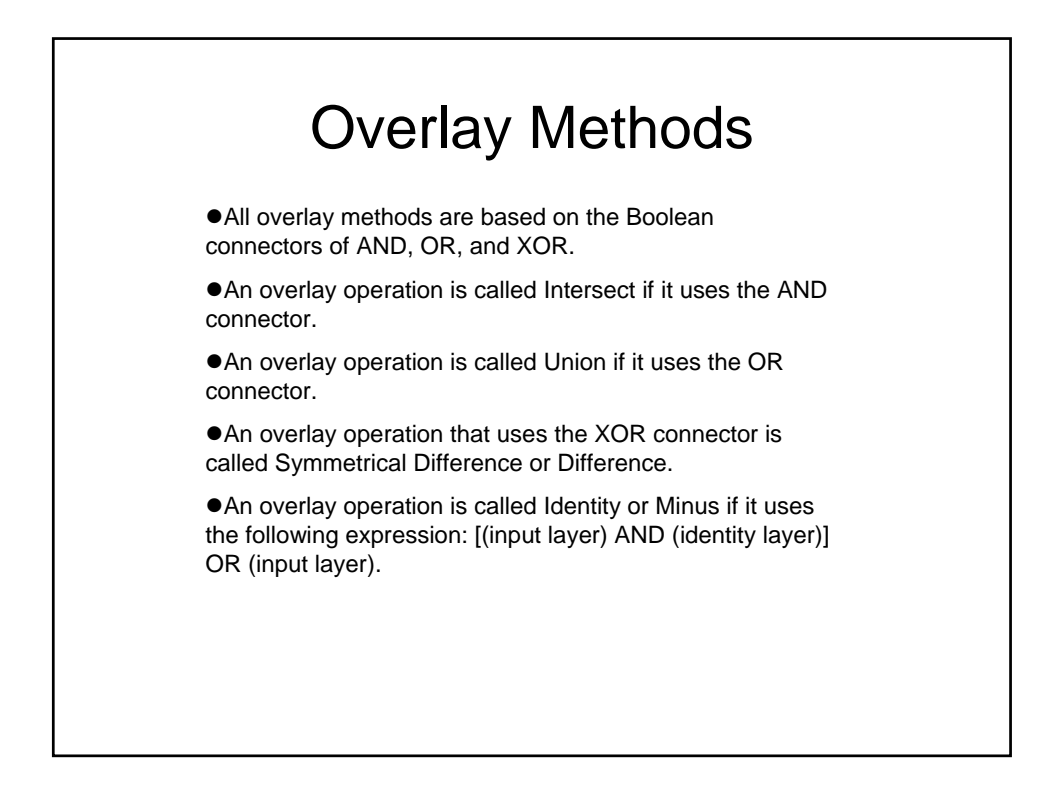

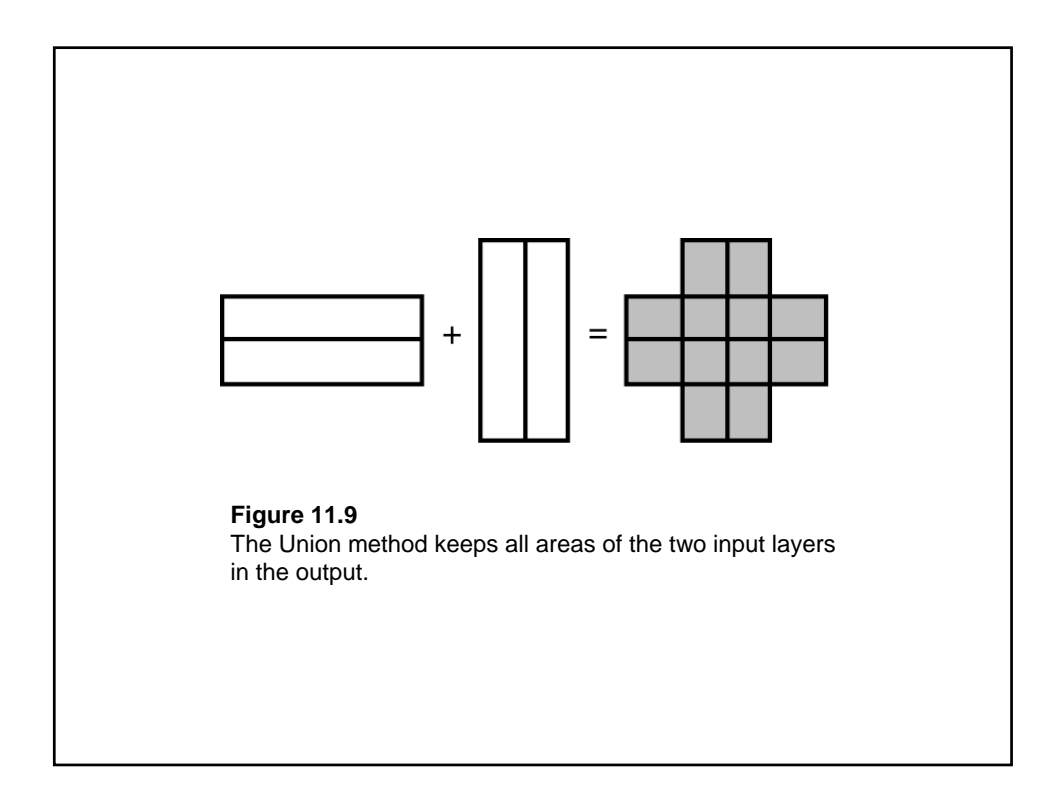

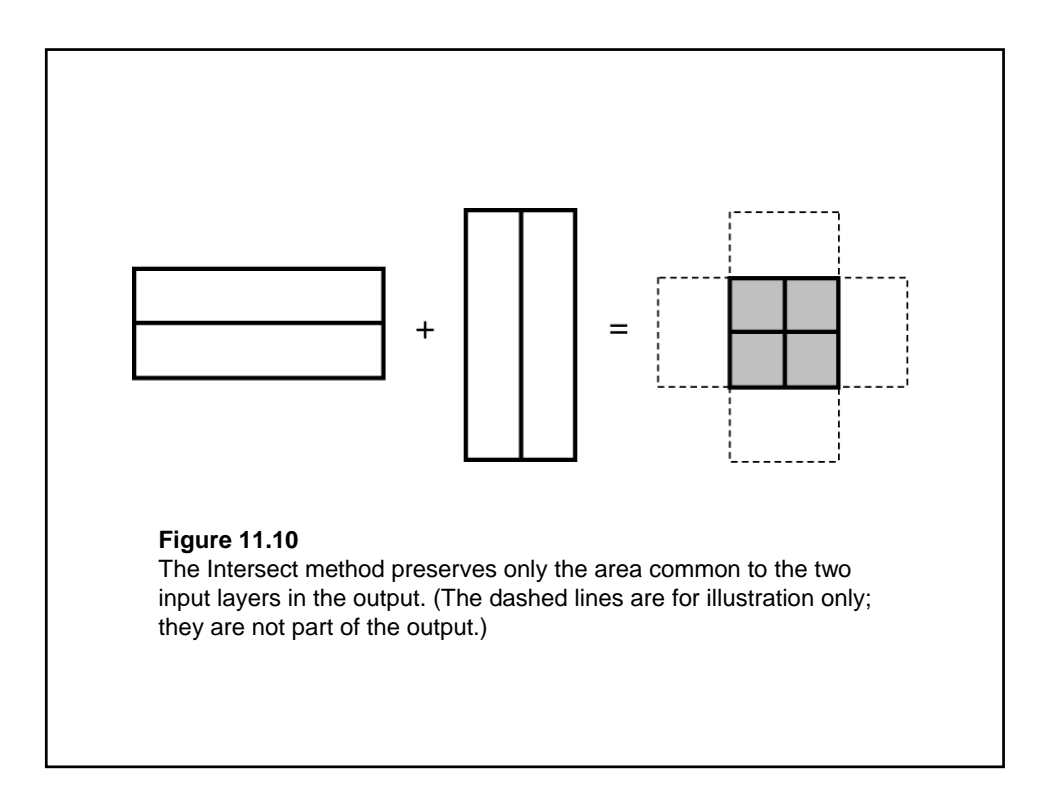

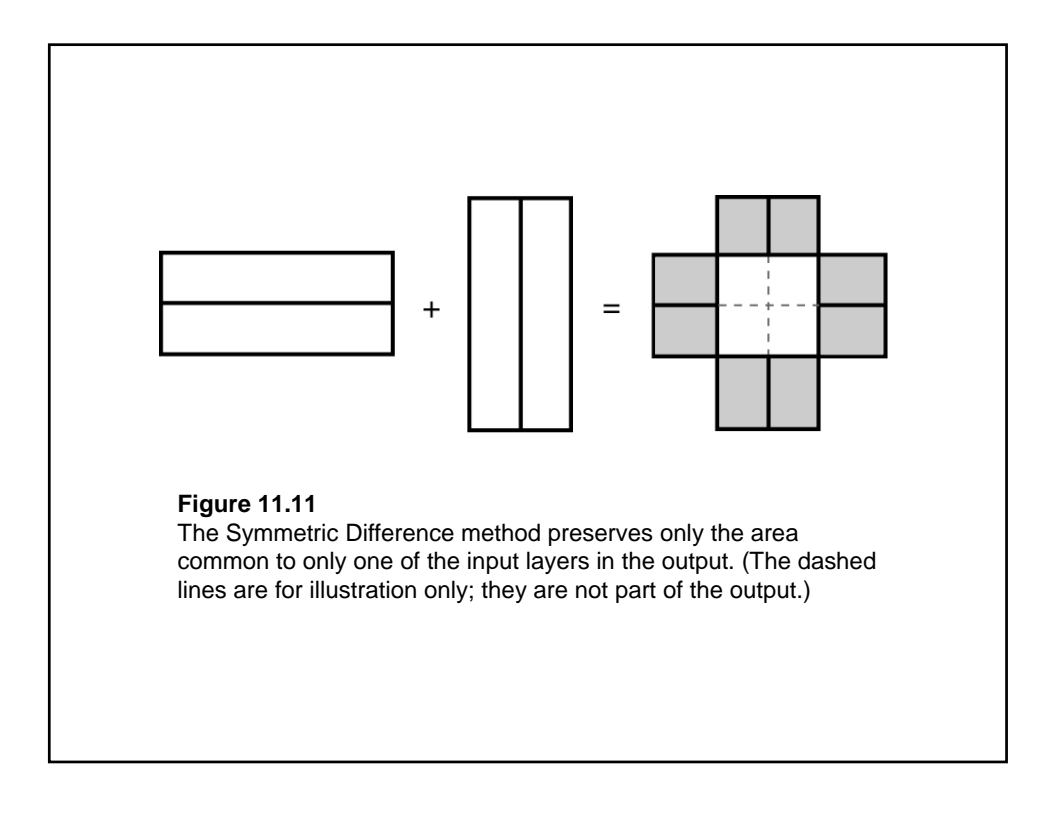

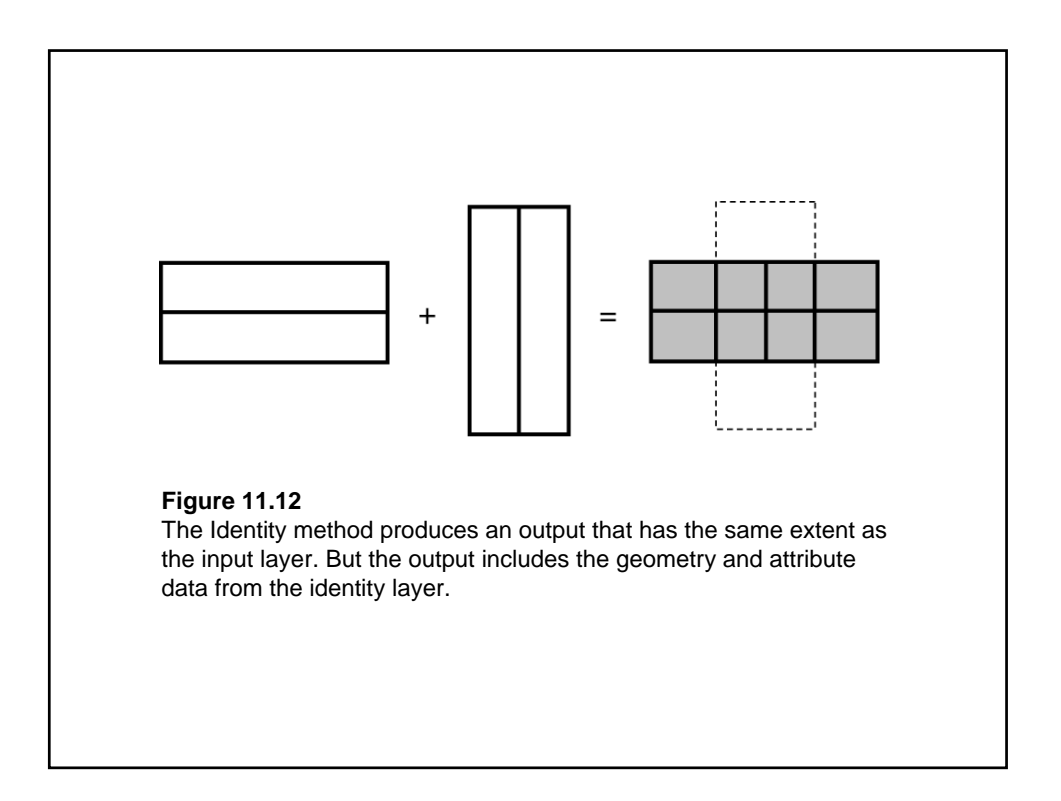

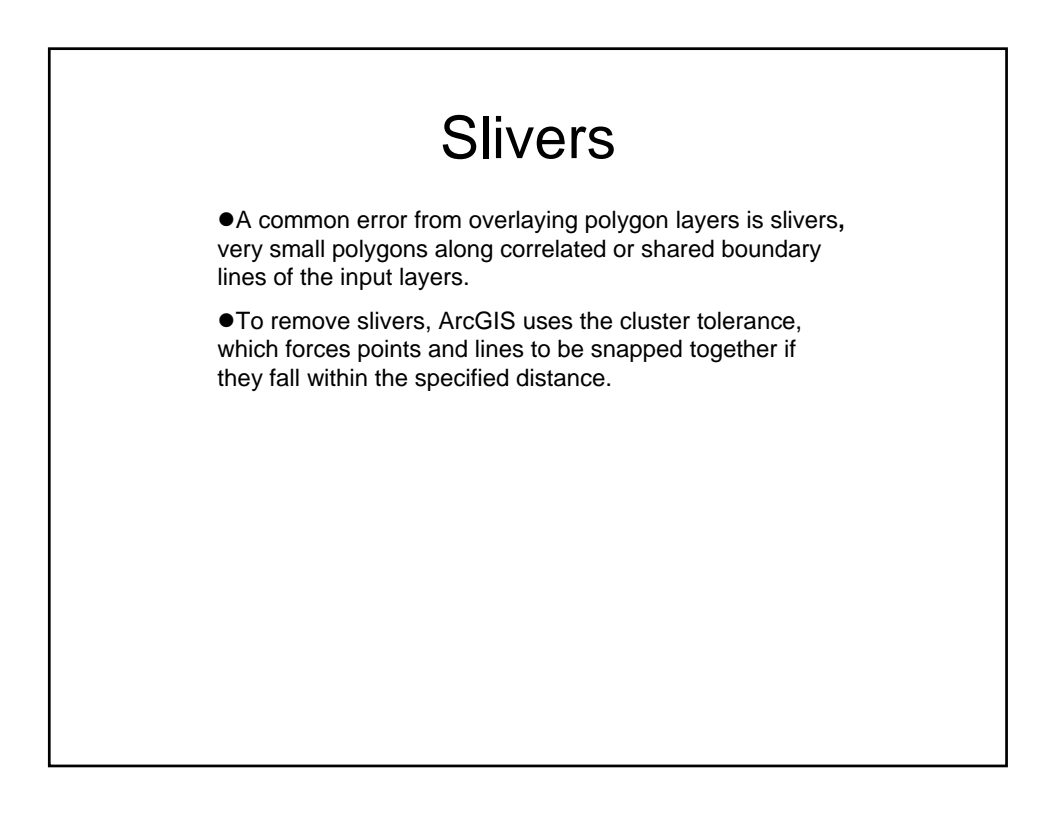

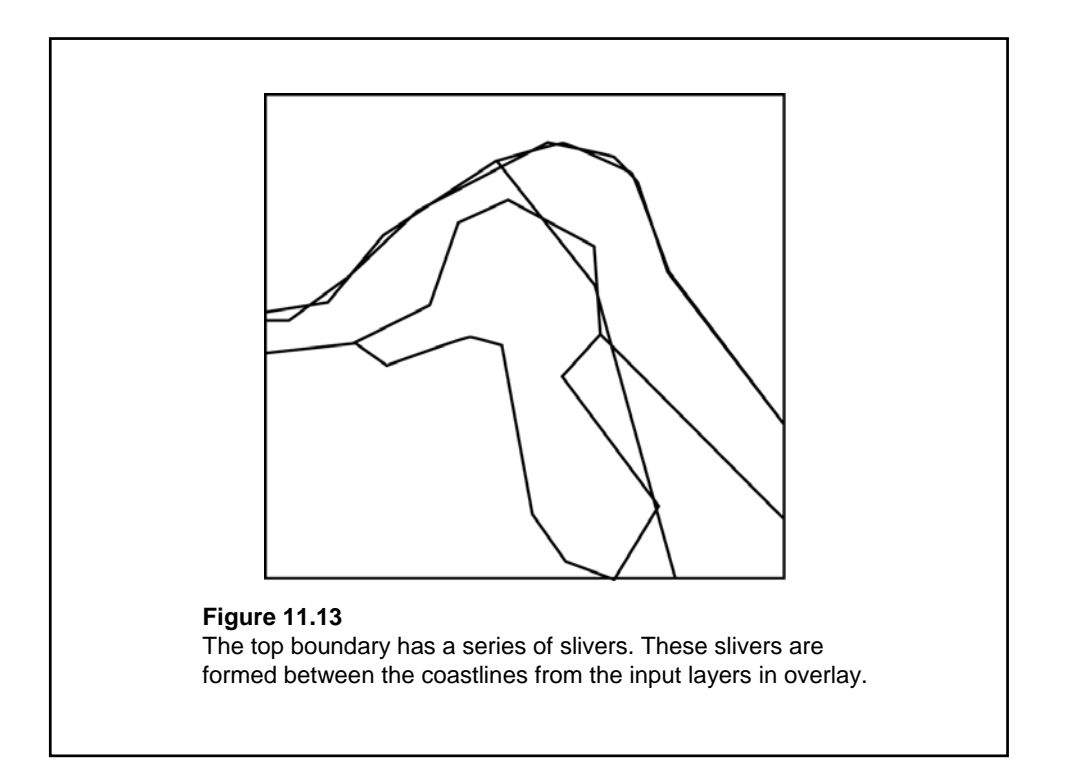

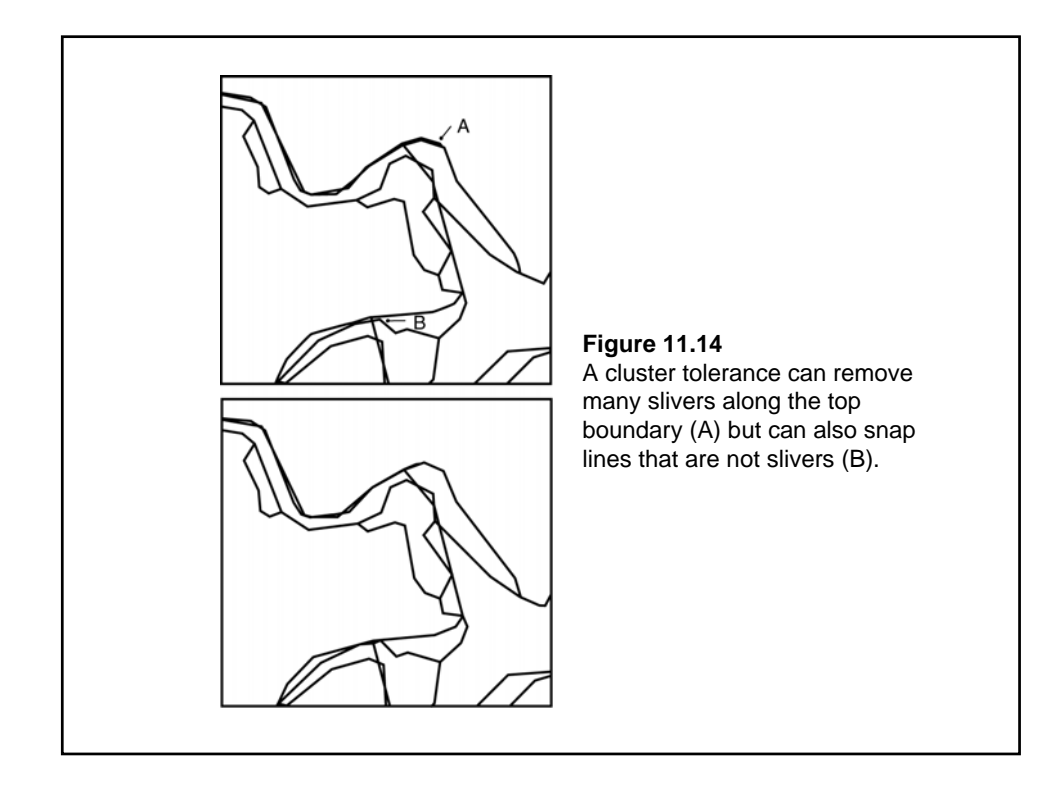

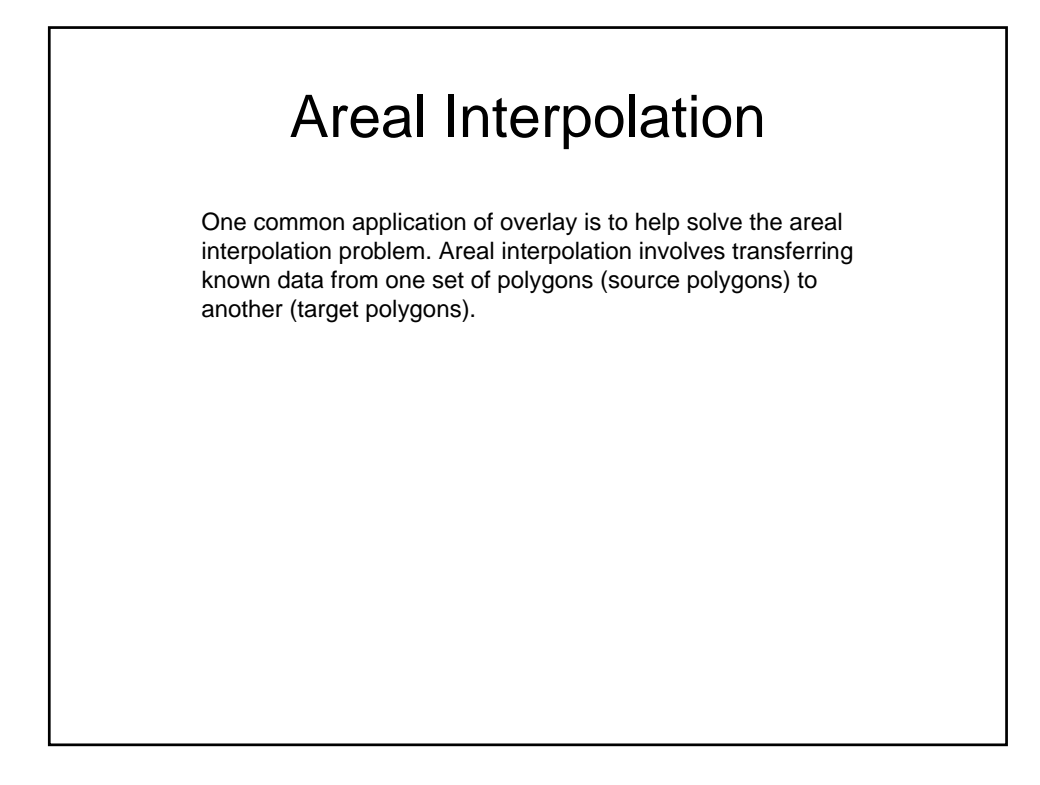

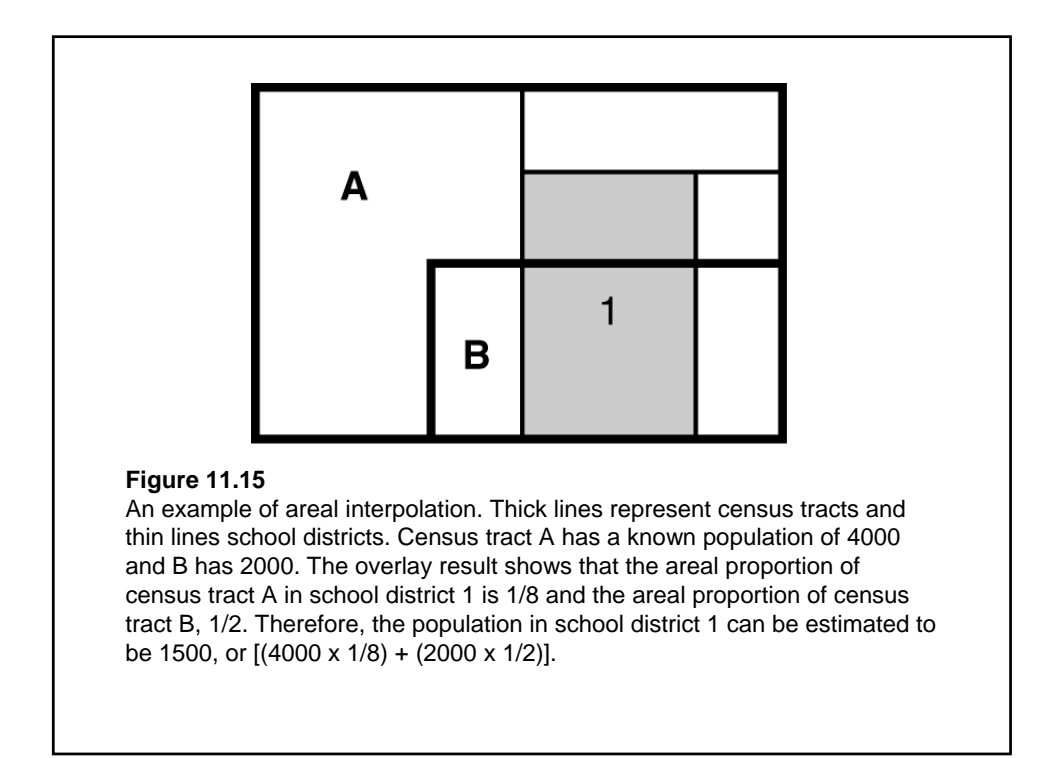

## Pattern Analysis ● Pattern analysis refers to the use of quantitative methods for describing and analyzing the distribution pattern of spatial features.  $\bullet$  At the general level, a pattern analysis can reveal if a distribution pattern is random, dispersed, or clustered. At the local level, a pattern analysis can detect if a distribution pattern contains local clusters of high or low values. zPattern analysis includes point pattern analysis (nearest neighbor, Ripley's K-function), Moran's I for measuring spatial autocorrelation, and G-statistic for measuring high/low clustering.

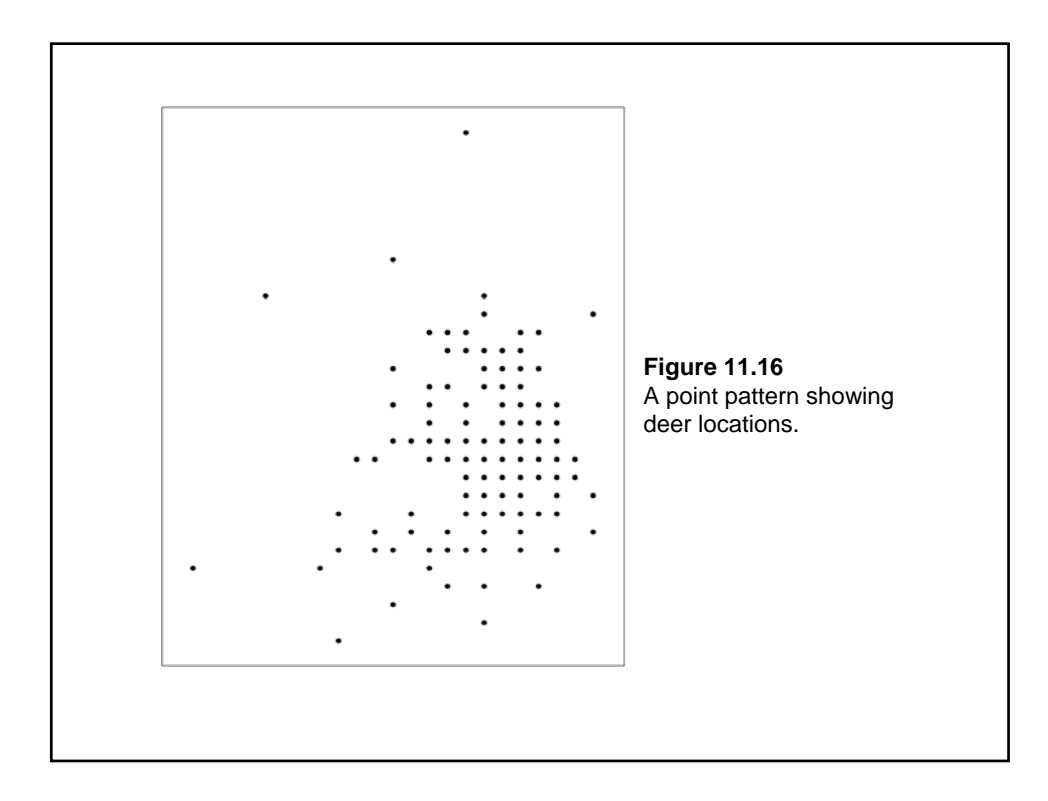

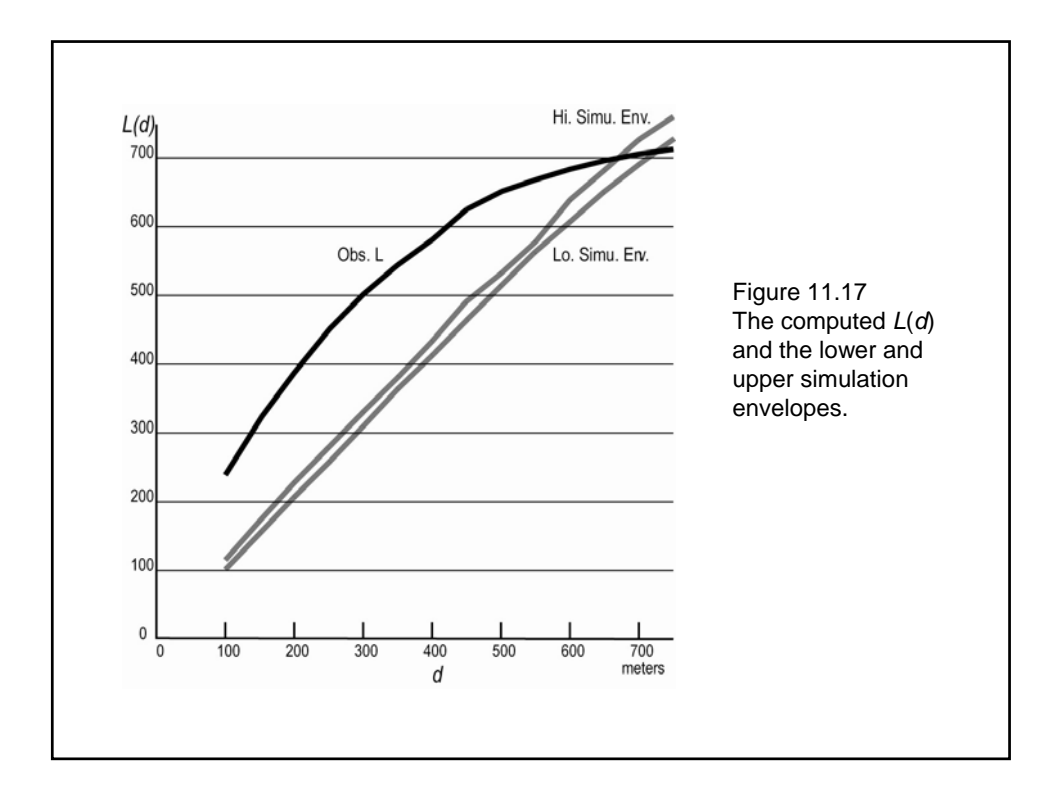

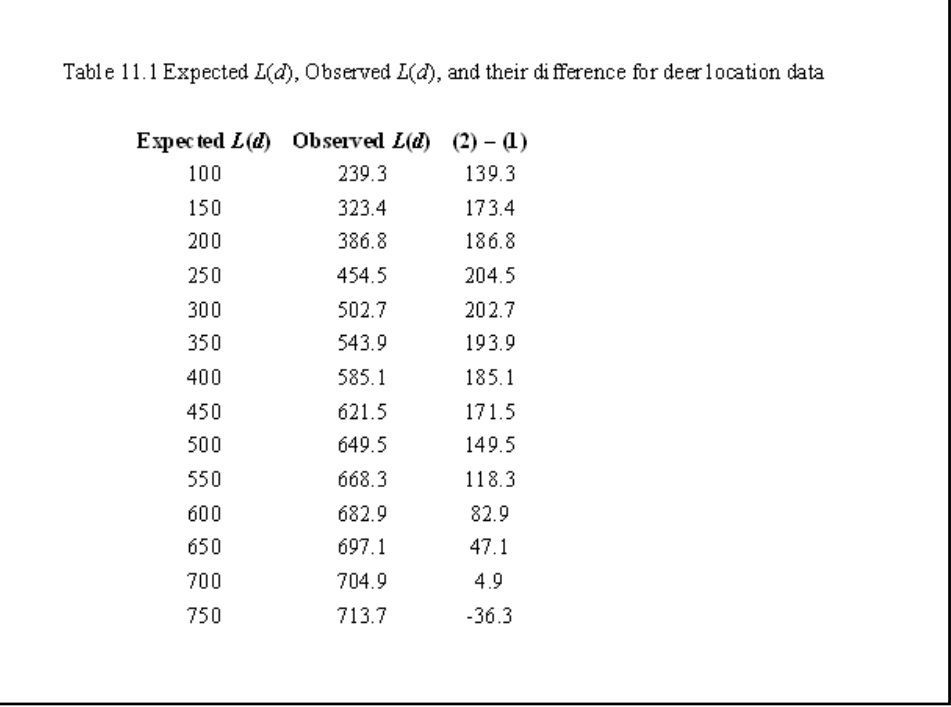

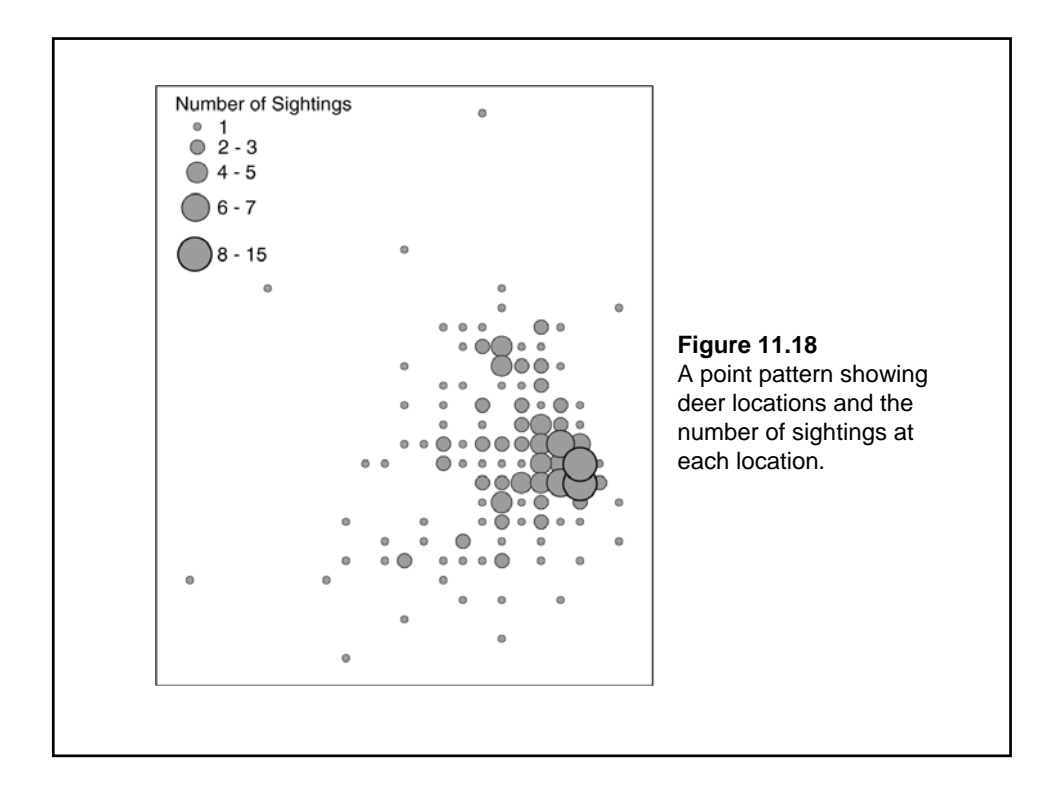

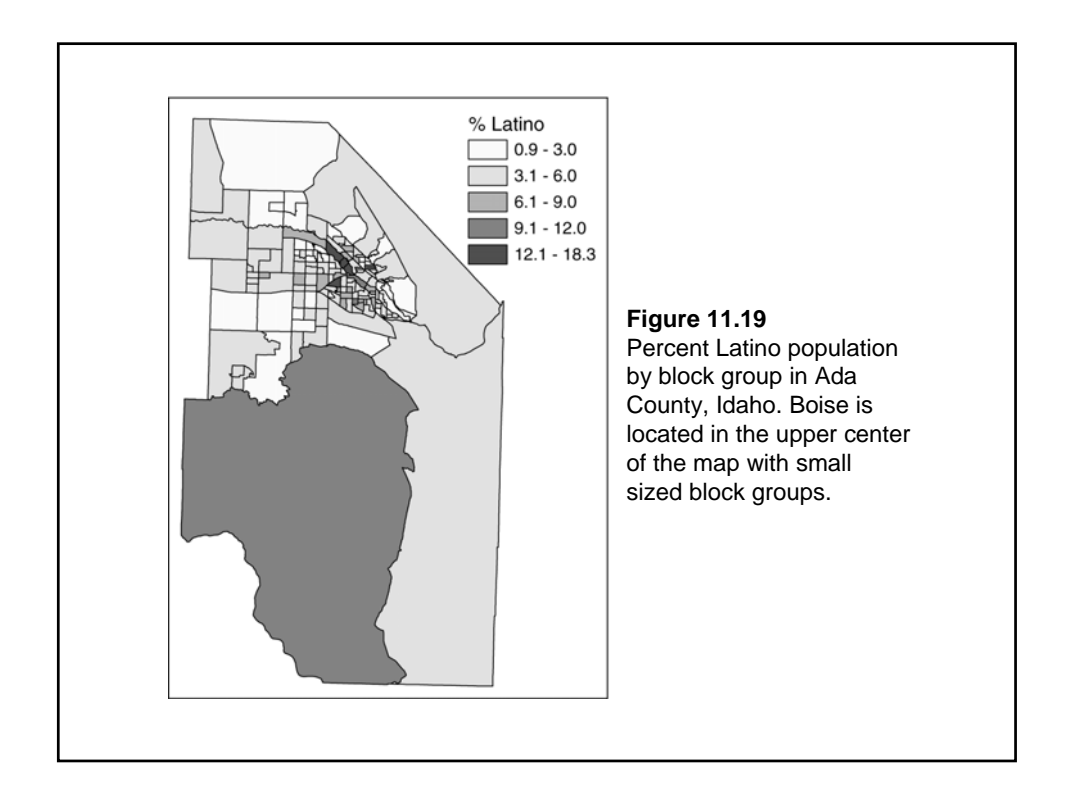

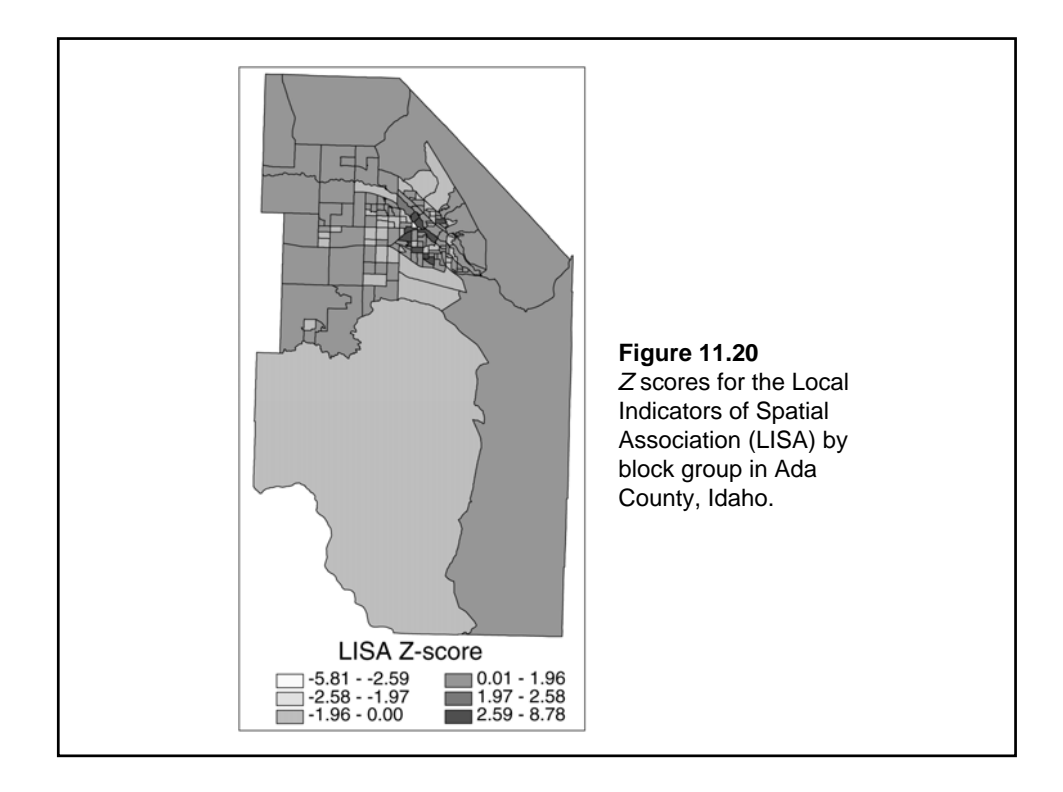

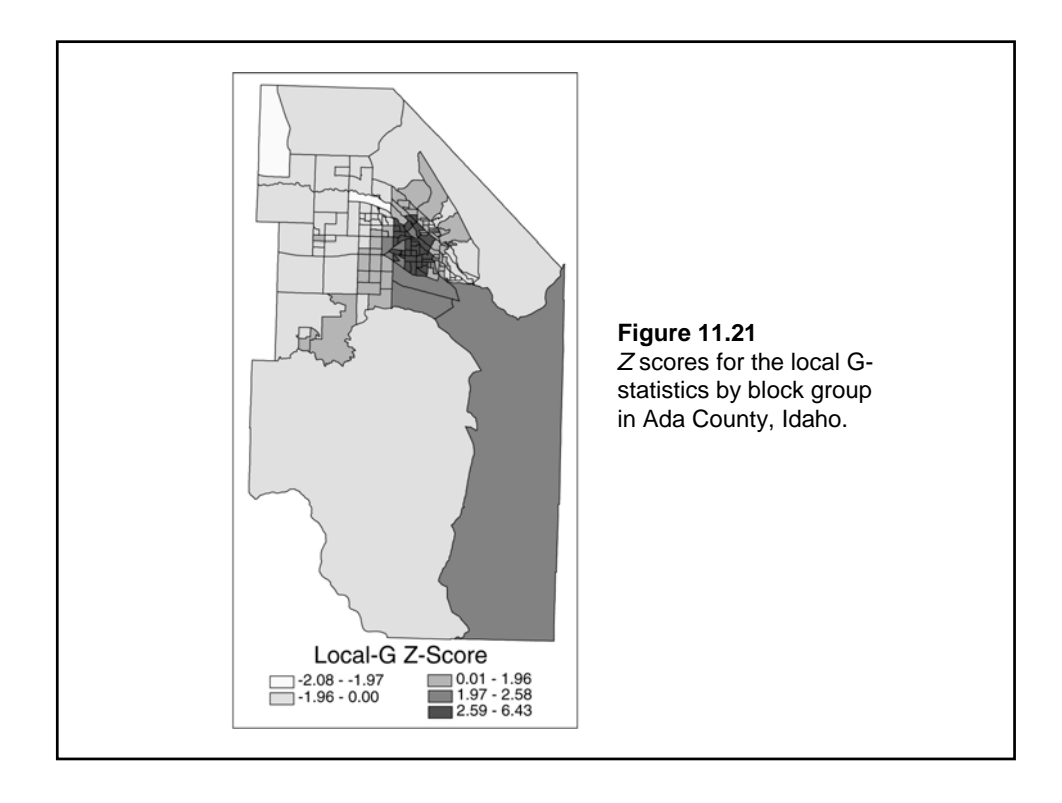

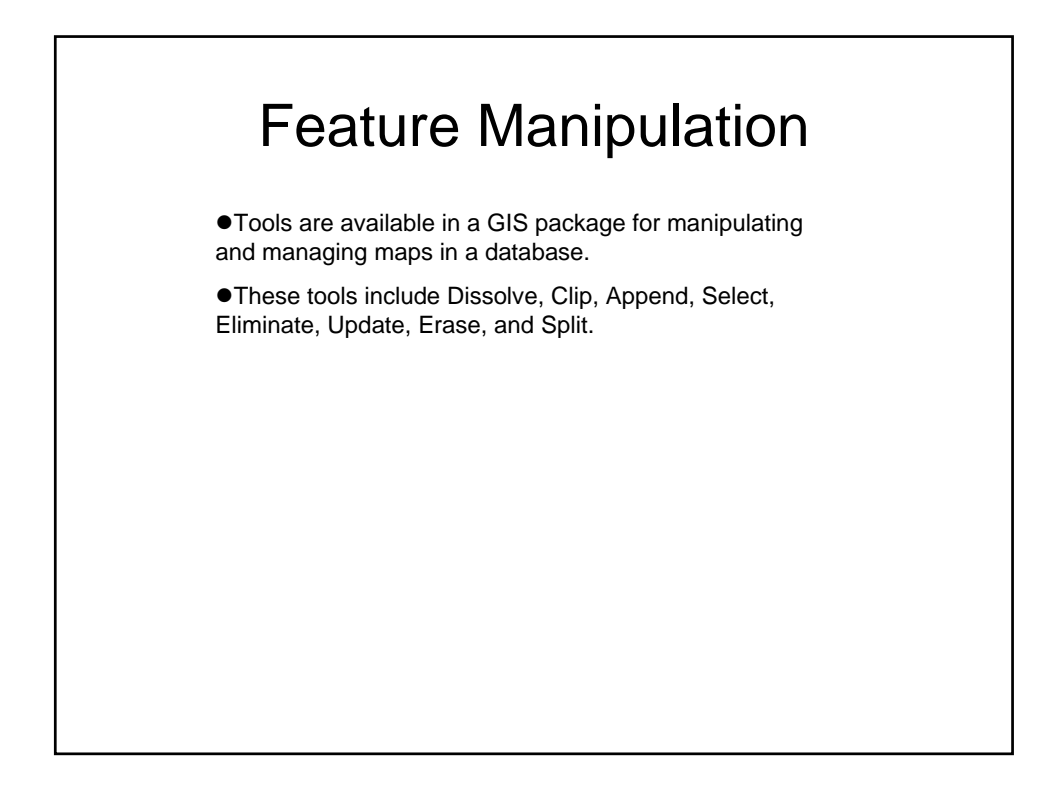

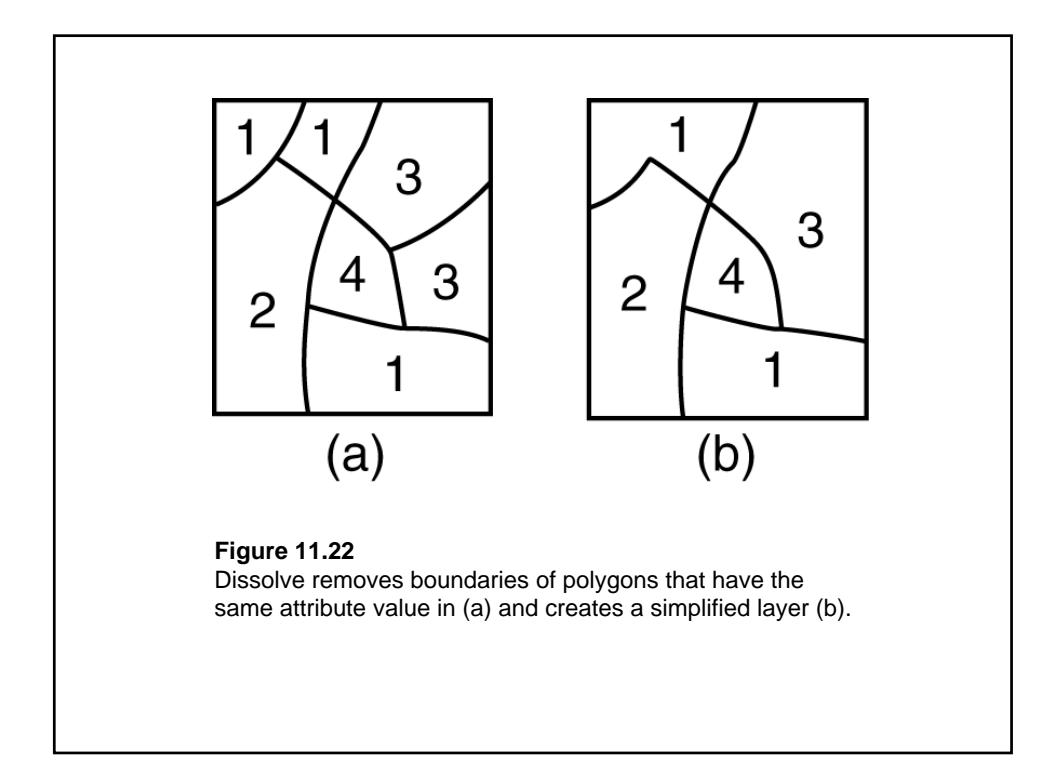

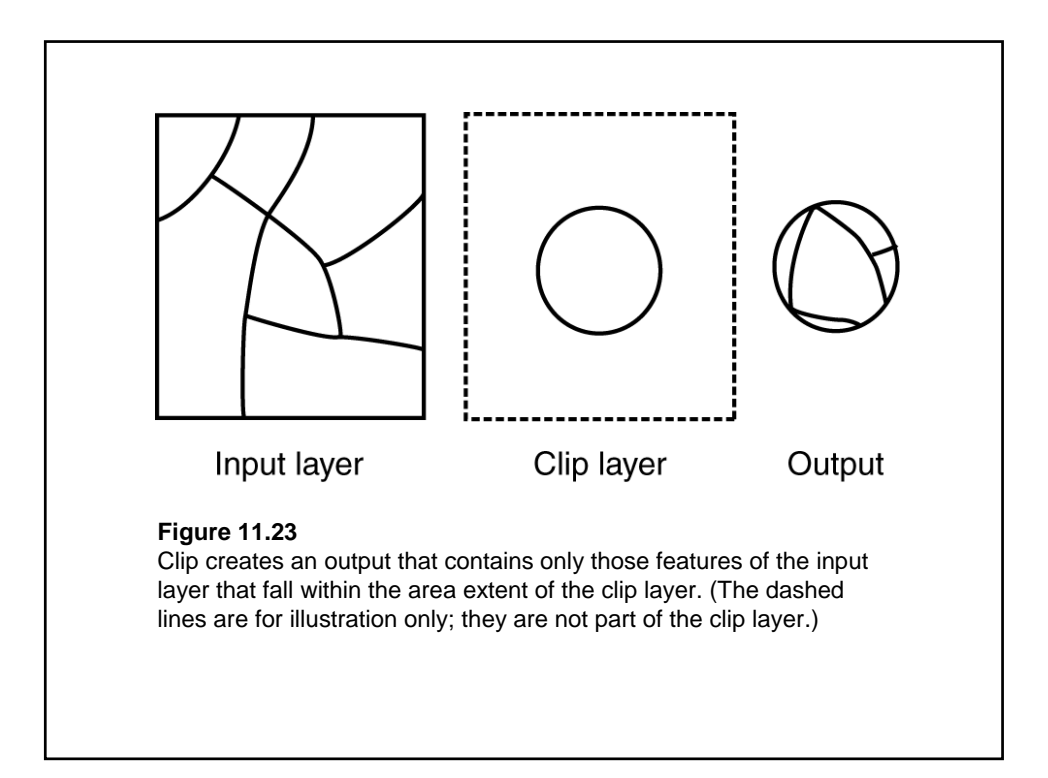

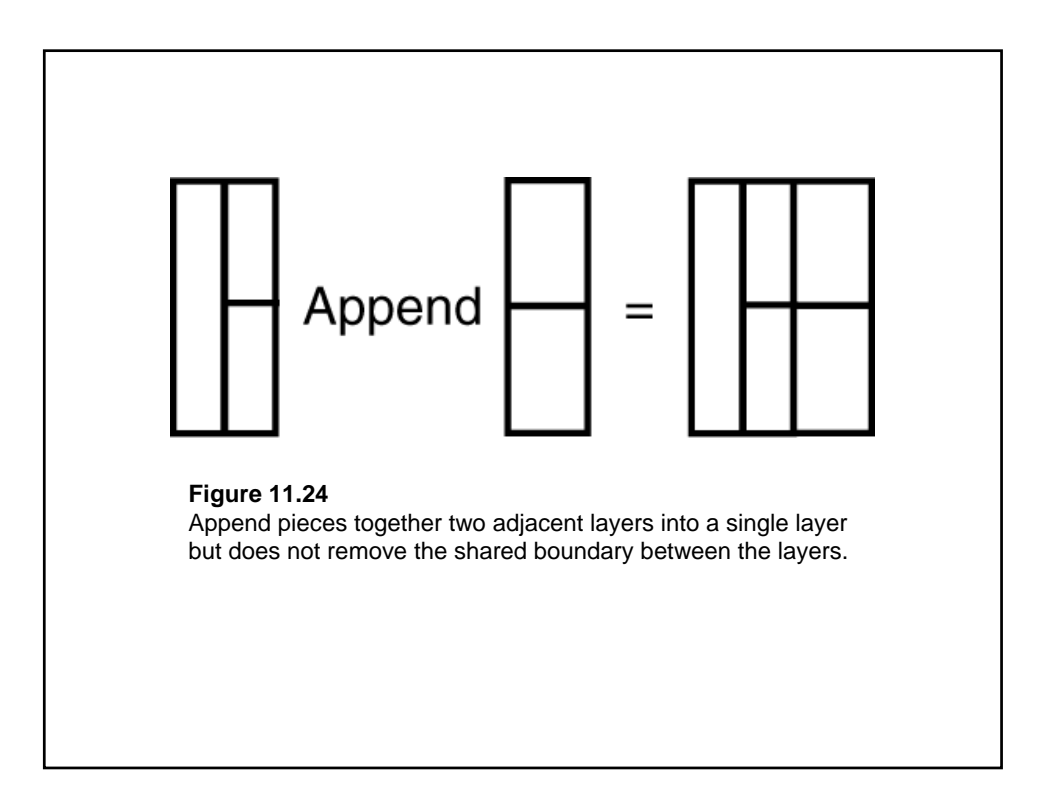

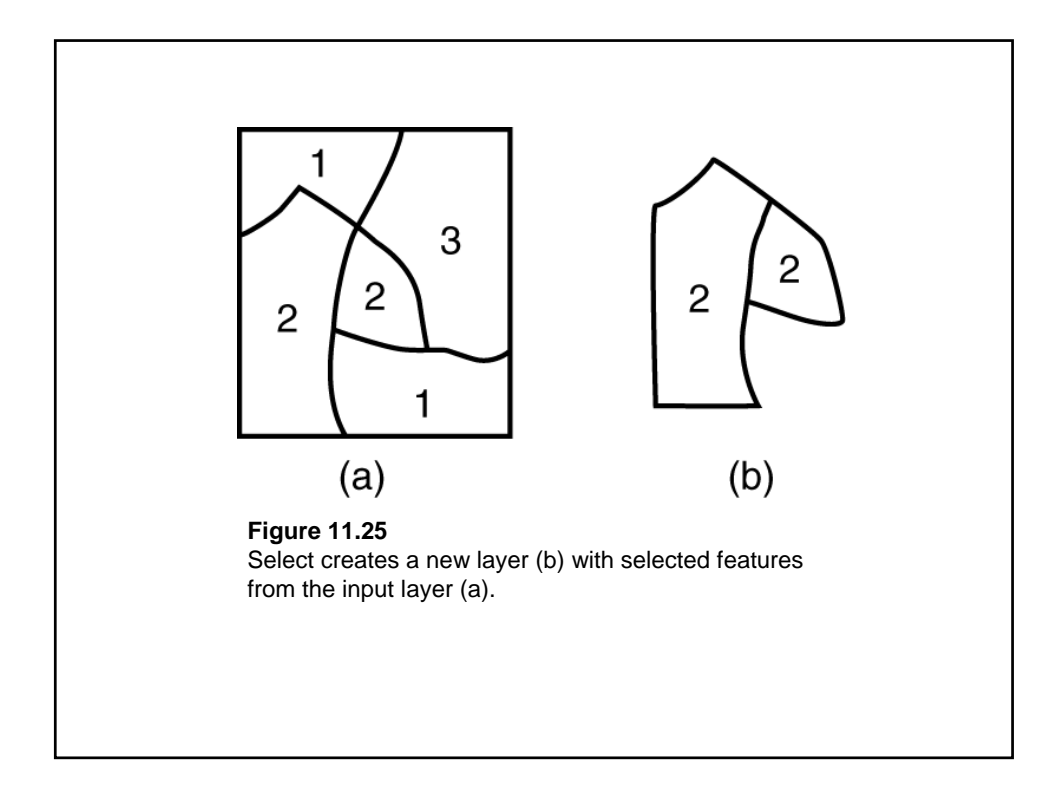

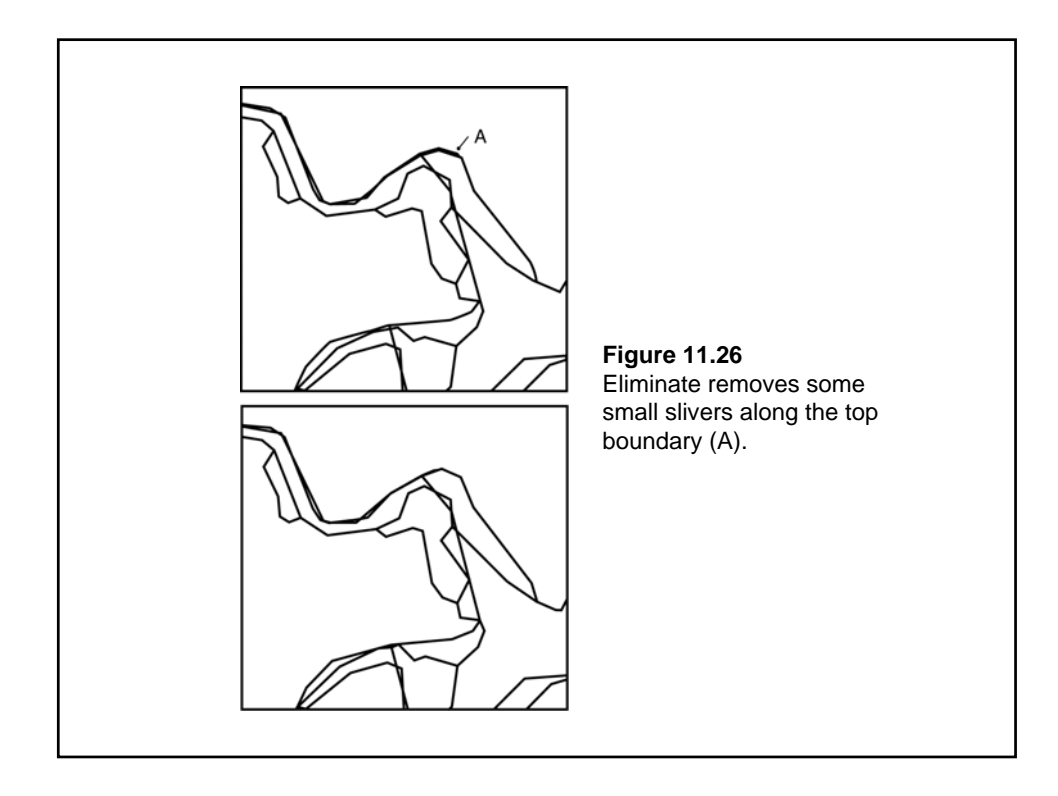

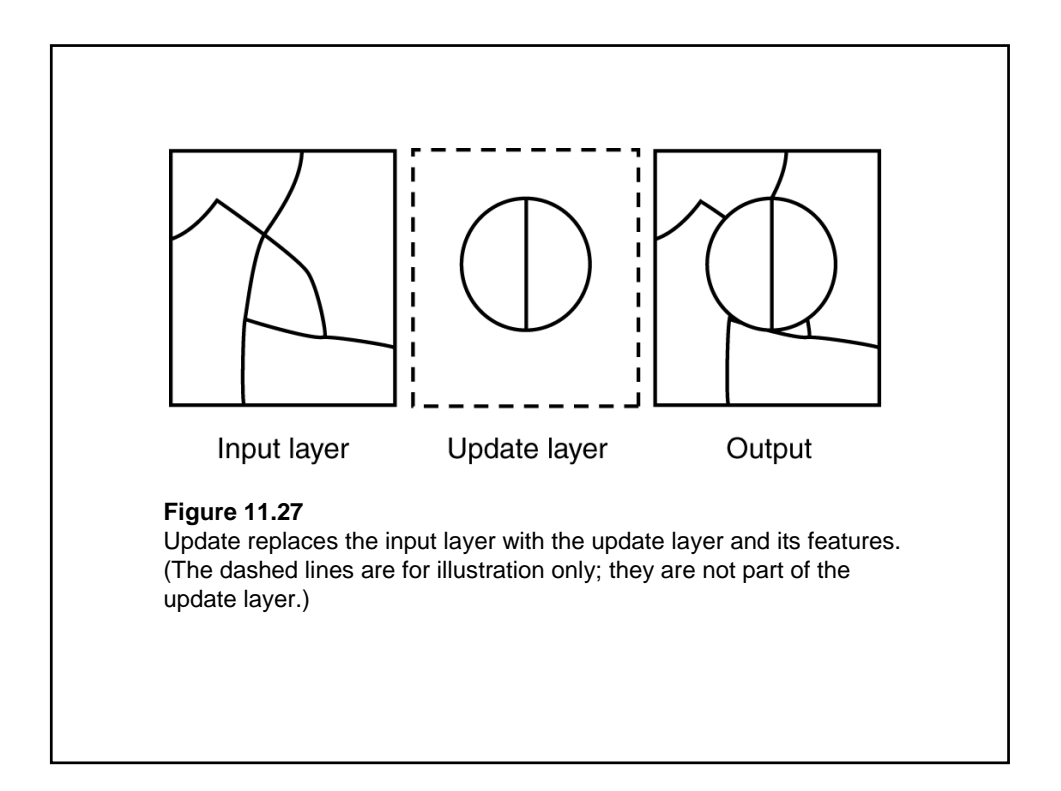

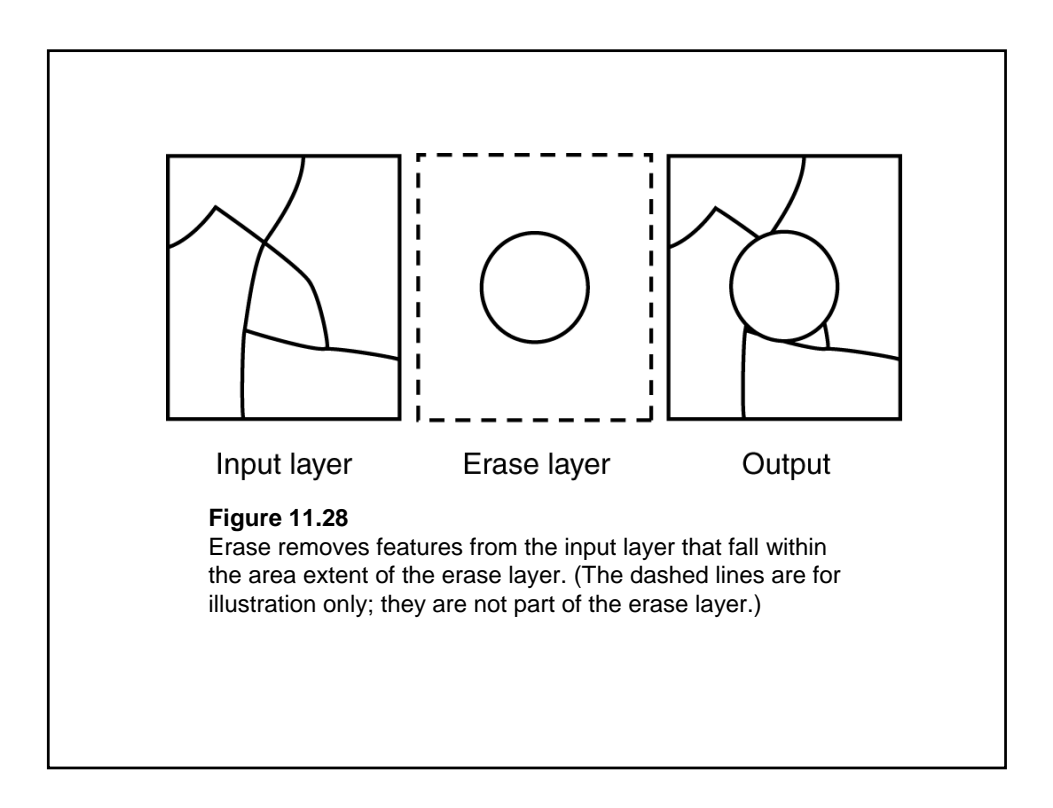

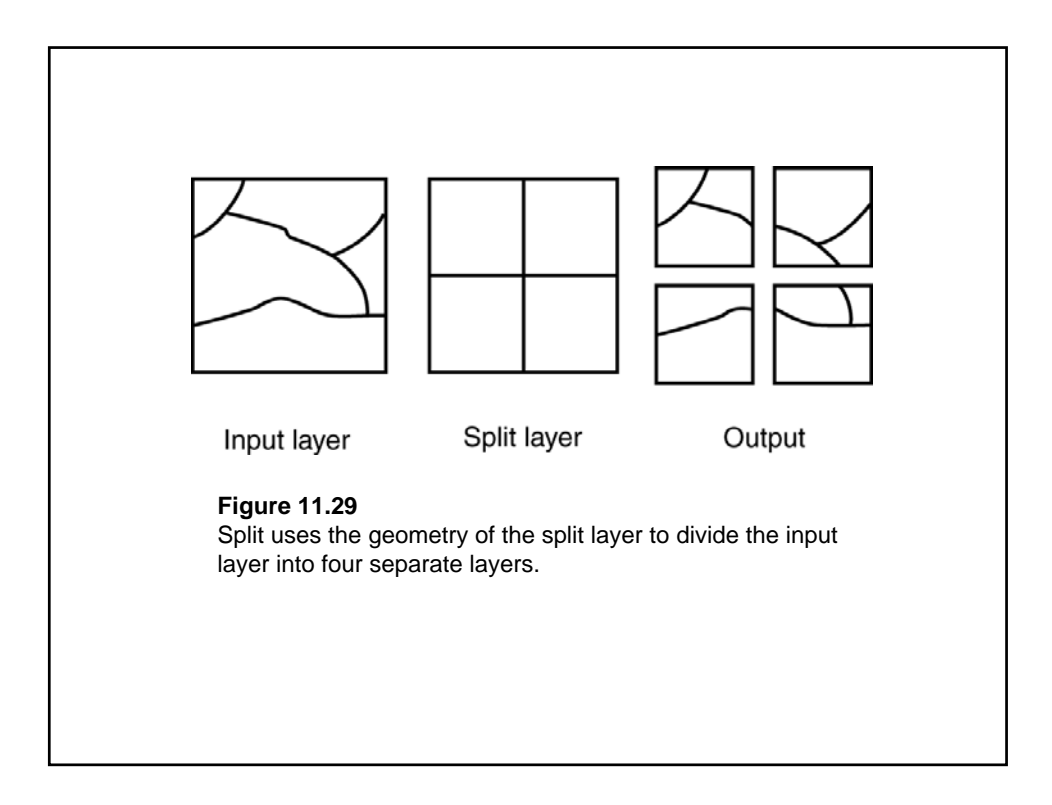

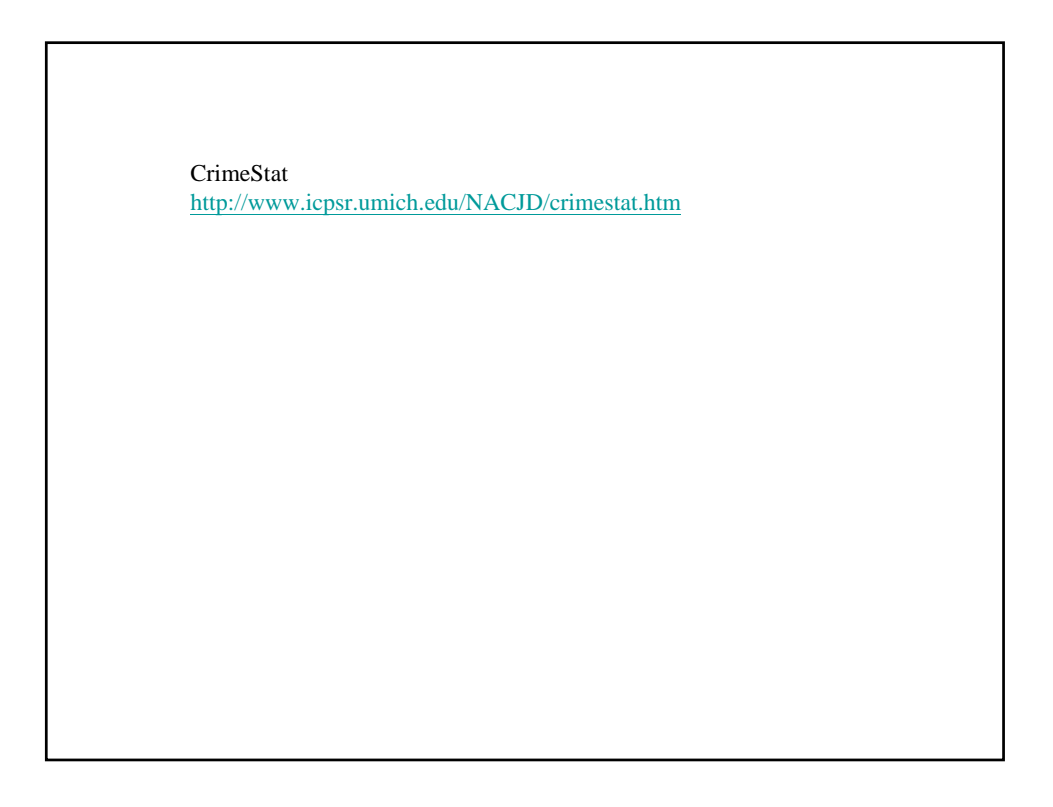